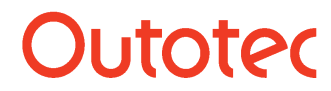

Research Center, Pori 15004-ORC-J 16004-ORC-J 1(3)

# **HSC License Types**

Five different types of HSC Licenses are available. The HSC license is perpetual. However, free maintenance updates are available for a valid subscription. Activation is done using an Internet connection, but an offline option is also available under certain circumstances.

## **HSC – Basic License (Machine Locked)**

- 1. The HSC Basic license is recommended for personal laptops and workstations and other local machines. Installation is made on the local machines.
- 2. The HSC end user must activate HSC after the installation stage. Admin rights are needed for the local machine in the installation stage.
- 3. The HSC license is locked to the end user machine in the activation stage with a machine code and license information.
- 4. A decent Internet connection is needed in the HSC activation stage, because access is needed to the HSC License Manager. Later on, an activated HSC will work without an Internet connection.
- 5. The HSC Basic license gives permission to install and activate HSC up to the number of machines granted in the HSC purchasing stage. This number of HSC machines/activations is connected to the customer-specific HSC Serial Number.
- 6. Each HSC module creates an instance/process when started under Windows. A Floating License does not limit the number of these instances within one machine.
- 7. The customer must specify the email domain in the purchasing stage. This domain must match the email domain used in the activation stage. For example, the customer may specify that only email domain abc.com can be used in the activation stage. This provides an additional level of security for the customers.
- 8. The HSC License may be moved from one machine to another. However, to move the License, the user must deactivate HSC from the first machine and activate it in the second machine using the same serial number. Deactivation can be done using the Deactivate button in the HSC Main Menu Gear Dialog.
- 9. The HSC Basic license gives permission to deactivate a machine once every 30 days, or less frequently, i.e., no more than once every 30 days, the Licensee may designate a new end user. The Deactivate option can be found in the HSC Main Menu Gear Dialog and it is available only to users having administrator rights.
- 10. The HSC Basic License does not give permission to run HSC in a larger number of machines than specified by the customer in the purchasing stage.
- 11. The HSC Basic License does not give permission to run HSC in virtual machines, servers, remote sessions, or similar systems or platforms.

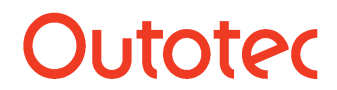

Research Center, Pori 15004-ORC-J 2 (3)

## **HSC - Floating License**

- 1. The HSC Floating license is recommended for personal laptops and workstations and other local machines, if only very few out of many users use HSC simultaneously. Installation is made on the local machines.
- 2. The HSC Floating License gives the customer the flexibility of using the license on any machine. However, the number of simultaneous machines should not exceed the number of machines (slots/seats) specified by the customer serial number. For example, a floating license serial number with 5 machines/slots can only be used in 5 machines simultaneously.
- 3. Each HSC module creates an instance/process when started under Windows. The Floating License does not limit the number of these instances within one machine.
- 4. The HSC Floating license must be activated after the HSC installation stage. Admin rights are needed in the installation stage.
- 5. The HSC Floating license does not work without a decent Internet connection, because the HSC License Manager keeps track of the number of simultaneous users.
- 6. The HSC Floating license gives permission to run HSC simultaneously up to the number of machines specified in the purchasing stage. This number of HSC slots/seats is connected to the HSC Serial Number, which is granted to the customer in the purchasing stage.
- 7. The customer must specify the email domain in the purchasing stage. This domain must match the email domain used in the activation stage. For example, the customer may specify that only the email domain abc.com can be used in the activation stage. This provides an additional level of security for customers.
- 8. HSC slots/seats are assigned to the end user machine depending on the availability in the HSC License Manager. For example, if the customer serial number allows 5 simultaneous machines and all the slots are booked then a 6th machine cannot run HSC before one of the 5 previous end users closes their HSC instance.
- 9. The HSC Floating License does not give permission to run HSC simultaneously in a larger number of machines than specified by the customer in the purchasing stage.
- 10. The HSC Floating License does not give permission to run HSC in virtual machines, servers, remote sessions, or similar systems or platforms.

## **HSC Mac/Linux Windows Emulator License**

- 1. The HSC Mac/Linux License gives the flexibility of running HSC on a Mac or Linux machine using Windows Emulator in a virtual machine. This, for example, makes it possible to run HSC on an Apple machine if the Apple Boot Camp multi-boot utility is not available.
- 2. The HSC Mac/Linux license does not work without a decent Internet connection.
- 3. The HSC Mac/Linux license gives permission to run HSC on the number of machines granted in the HSC purchasing stage.
- 4. Each HSC module creates an HSC instance on the machine. For example, if a serial number is purchased for one machine this allows the Licensee to run five instances simultaneously. This number of HSC instances is connected to the customer-specific HSC Serial Number.
- 5. The HSC Mac/Linux License does not give permission to run HSC in servers or remote sessions or similar systems or platforms.

The Licensor cannot guarantee HSC operation in the Windows Emulator / Virtual Machine environment, because Windows emulators like VBox, Bootcamp, Sierra, Parallels, etc. are third party products.

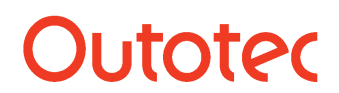

Research Center, Pori 15004-ORC-J 3 (3)

## **HSC Server License with Remote Desktop and Virtual Machine Support**

- 1. The HSC Server License gives the flexibility of using HSC via remote connection by several end users. HSC updates are also easy to carry out, because installations are carried out on one physical or virtual server. However, a lot of calculation capacity and fast network access are needed if several end users use HSC on the same server.
- 2. Only one activation is needed for the HSC Server license.
- 3. A decent Internet connection is needed for the HSC Server License.
- 4. The HSC Server license gives permission to run HSC on one server up to the number of users granted in the HSC purchasing stage.
- 5. Each HSC module creates an HSC instance (i.e., a software process) on the server. For example, if a Server License is purchased for 2 users, then this makes it possible to run 10 HSC modules simultaneously via remote connection. This number of HSC instances is connected to the customer-specific HSC Serial Number.

#### **HSC Training Course License**

- 1. The HSC Training Course License is used only in HSC Training Courses.
- 2. The training Course License is always time-limited.
- 3. The HSC Activation Key is personal, and it is not permitted to distribute outside HSC Training Course participants.
- 4. The HSC installation files are confidential and may not be distributed outside HSC Training Course participants.

#### **HSC Process Control License**

License terms are defined on a case-by-case basis.

## **License Options for End Users**

Several HSC License pricing options are available for different types of end users. The customer and Licensee must select the best/most suitable option when the HSC License is purchased. This chapter describes these options.

#### **Company License Option**

This option is for use at a commercial, state government, or other organization. This option must also be selected if more than 50% of the organization is working on commercial or state government projects.

#### **University License Option**

This option is for use in teaching and academic research at a degree-granting institution, like a university. This option must also be selected if more than 50% of the organization is working for academic level education.

#### **School License Option**

This option is for use in teaching and education in secondary level schools and high schools.